# What goes on in the lazyvals phase

 c Miguel Garcia, LAMP, EPFL <http://lamp.epfl.ch/~magarcia>

September  $22<sup>nd</sup>$ ,  $2011$ 

#### Abstract

lazy val is one of those language constructs whose lowering involves several compiler phases: a little work in refchecks, more work in lazyvals, and a finale in mixin. We discuss the AST rewriting in lazyvals and how it fits in the larger scheme of things.

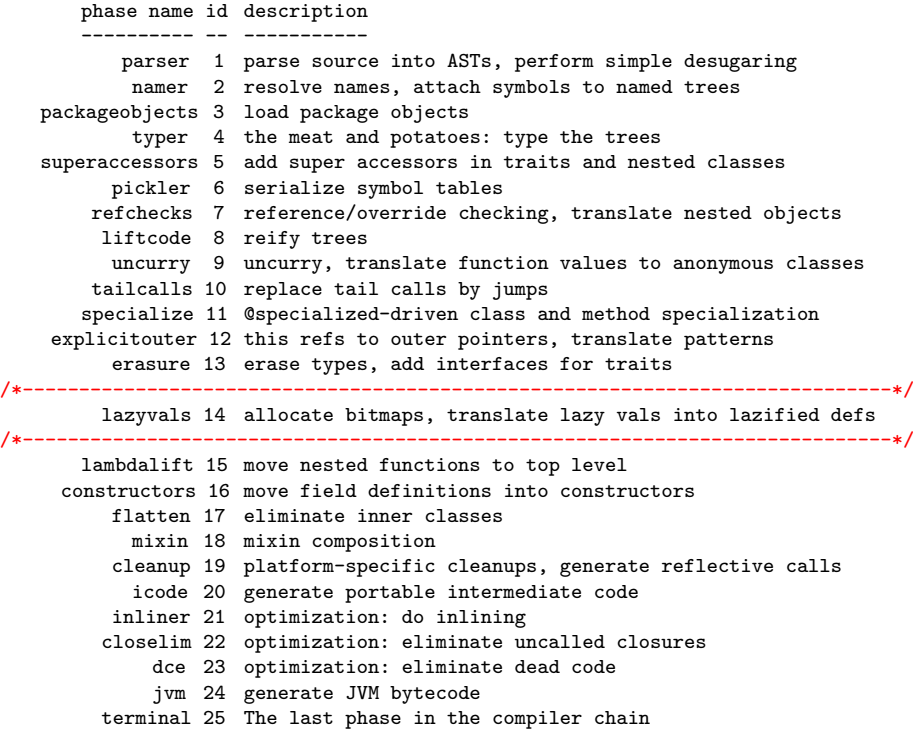

# Contents

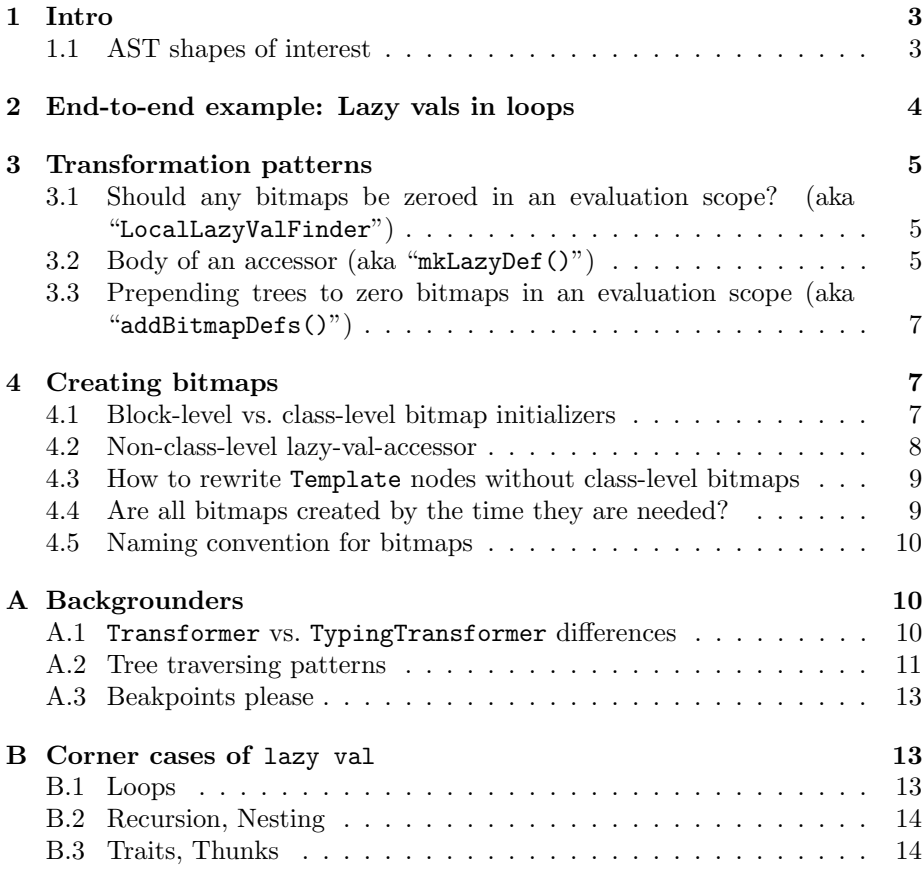

## <span id="page-2-0"></span>1 Intro

The initialization semantics of lazy values (i.e., when the right-hand-side is evaluated for the first time, and when it should be re-evaluated) determine the code to emit for (a) cached value of the lazy val; and (b) guard to avoid re-evaluation.

"Re-evaluating a lazy val" has to do with the way lazy vals are implemented:

- access the cached lazy val's value is possible only via an accessor,
- the accessor checks whether certain bit in an Int bitmap is set.

It can therefore be indicated that a lazy val should be re-evaluated by zeroing its bit (or the whole bitmap). This should be done, for example, in each iteration of the following while loop:

```
var i = 1
 while (i < 10) {
   lazy val lazyWhile = i
   Console.println(lazyWhile)
   i + = 1}
}
```
The discussion of the AST transforms makes clear where bitmaps of the form "@volatile var bitmap : Int = 0" are emitted. Additionally, Appendix [B](#page-12-1) showcases corner cases reproduced from the compiler's test suite.

A quick recap of SLS § 5.2:

The lazy modifier applies to value definitions. A lazy value is initialized the first time it is accessed (which might never happen at all). Attempting to access a lazy value during its initialization might lead to looping behavior. If an exception is thrown during initialization, the value is considered uninitialized, and a later access will retry to evaluate its right hand side.

#### <span id="page-2-1"></span>1.1 AST shapes of interest

refchecks may deliver one of three kinds of ASTs shapes, given a lazy val occurrence at the level of surface syntax. In all cases, accesses to the lazy value take the form of callsites to the "accessor method". These callsites need no rewriting during lazyvals. Instead:

- the bodies of such accessor methods are rewritten; and
- bitmaps are added if possible:
	- it's not possible to add bitmaps just yet for a trait-level lazy val. AddInterfaces has run by now, and thus traits have been split into shared implementation class and abstract interface. However none of them is useful to host bitmaps: each instance of a class where the trait is mixed-in should have its own copy of those bitmaps. That's why this rewriting will have to wait till mixin.

The three possible AST shapes that refchecks may deliver are:

- 1. for a lazy val of Unit type, refchecks delivers a single "getter" whose symbol is the lazyAccessor and whose body is the original rhs of the surface-syntax construct.
- 2. otherwise, refchecks replaces a lazy val owned by a trait with a pair (ValDef, getter) where:
	- (a) an un-initialized ValDef is returned (different from the original one but with its same symbol)
	- (b) the getter's body is the rhs of the original ValDef. Its symbol is the lazyAccessor.
- 3. otherwise, refchecks returns a pair  $(ValDef, getter)$  where:
	- (a) the ValDef is as above.
	- (b) the getter's body is of the form "{  $\ln s = \ln s$  ;  $\ln s$  }" where the  $\ln s$ points to the ValDef.

# <span id="page-3-0"></span>2 End-to-end example: Lazy vals in loops

Sec. [1](#page-2-0) hinted at the "re-evaluation" semantics of lazy vals directly contained in a loop (per iteration re-evaluation). Reviewing first the AST transform for this AST shape allows covering helper methods that will be reused later.

Nota bene: although we'll keep talking about "re-evaluating" a lazy val, please keep in mind that's more of an implementation-biased description. Semantically, a lazy val is evaluated just once within its evaluation scope, and in the case of loops there's an evaluation scope for each iteration. With this caveat, we'll continue using the "re-evaluation" terminology.

Looking at the transform() handler for while loops won't reveal the whole story about this AST rewriting, given that it accesses visitor-level caches that have been populated by the time it runs. Still, we have to start somewhere. The snippet below applies to a while-loop, there's a similar one for do-while loops:

```
case l@LabelDef(name0, params0, ifp0@If(_, _, _))
if name0.startsWith(nme.WHILE_PREFIX) =>
 val ifp1 = super.transform(ifp0)
 val If(cond0, thenp0, elsep0) = ifp1
 if (LocalLazyValFinder.find(thenp0)) {
   val newIf = treeCopy.If(ifp1,
                             cond0,
                             typed(addBitmapDefs(sym.owner, thenp0)),
                             elsep0)
   treeCopy.LabelDef(l, name0, params0, newIf)
 } else {
   l
 }
```
Another Note: the above relies on a convention to encode loops. That convention is covered in the write-up "GOTO elimination for Scala ASTs". The parser puts trees in those shapes already (see  $makeDowhile()$  and  $makeWhite()$ .

The above shows one of the patterns for rewritings in this phase: (a) detect whether bitmap-declaration-with-initialization should be emitted in given scope; (b) if so, grab from a visitor-level map the trees for that, using as key "a symbol uniquely associated with the evaluation scope". That's a lot of hand waving, but the picture will become more clear as Sec. [3](#page-4-0) untangles the individual steps above.

# <span id="page-4-0"></span>3 Transformation patterns

### <span id="page-4-1"></span>3.1 Should any bitmaps be zeroed in an evaluation scope? (aka "LocalLazyValFinder")

The answer to this question can be found by exploring the Tree for the evaluation scope. Upon finding any *directly* contained lazy val, the answer is affirmative. That's what LocalLazyValFinder does (Listing [1\)](#page-5-0). As already mentioned, the search doesn't delve into nested evaluation scopes. For example: upon arriving at the AST node for a loop, neither condition nor body will be visited:

case LabelDef(name, \_, \_) if nme.isLoopHeaderLabel(name) => /\*- see? no super.traverse(tree) here. \*/

 $LocalLazyValFinder$  (Listing [1\)](#page-5-0) nastily mutates a flag that is checked during the main transform (also reproduced below). I can't explain at this spot what effect it has, first I'll have to understand most of the phase to understand its interplay:

```
case d@DefDef(_, _, _, _, _, _) if d.symbol.isLazy && lazyUnit(d.symbol) =>
 d.symbol.resetFlag(symtab.Flags.LAZY)
 result = true
```
It's the task of another helper method (addBitmapDefs(), Sec. [3.3\)](#page-6-0) to actually paste the trees to zero the bitmaps.

#### <span id="page-4-2"></span>3.2 Body of an accessor (aka "mkLazyDef()")

A lazy-val-accessor tests whether re-evaluation should occur (by consulting the bitmap). On exit, the bit for the accessor's lazy val is set to 1 (an accessor can raise bits in a bitmap but not lower them to zero). Any non-Unit value is returned.

That's the contract of an accessor. The builder of accessors is:

def mkLazyDef(methOrClass: Symbol, tree: Tree, offset: Int, lazyVal: Symbol): Tree

Sec. [1.1](#page-2-1) goes into details about the AST shapes arriving at lazyvals in the body of accessors. The resulting pattern involves (a) doubly-checked-locking idiom; and (b) bitmap-test. We start with the latter:

Listing 1: Sec. [3.1](#page-4-1)

```
object LocalLazyValFinder extends Traverser {
 var result: Boolean = _
  def find(t: Tree) = {result = false; traverse(t); result}
  def find(ts: List[Tree]) = {result = false; traverseTrees(ts); result}
 override def traverse(t: Tree) {
   if (!result)
     t match {
       case v@ValDef(\_, _, _, _) if v.symbol.isLazy =>
        result = true
       case d@DefDef(_, _, _, _, _, _) if d.symbol.isLazy && lazyUnit(d.symbol) =>
         d.symbol.resetFlag(symtab.Flags.LAZY)
        result = true
       case ClassDef(_, _, _, _) | DefDef(_, _, _, _, _, _) | ModuleDef(_, _, _) =>
       case LabelDef(name, _, _) if nme.isLoopHeaderLabel(name) =>
       case =super.traverse(t)
     }
 }
}
```
1. when the lazy val has type Unit, whatever incoming body "rhs" is wrapped in a Unit-expression of the form:

```
{
 {
    <rhs>
    bitmap$n = bimap$n | MASK
 }
 ()
}
```
2. otherwise, the body must be of the form "{  $\text{lns} = \text{rhs}$ ;  $\text{lns}$  }". It is reshuffled and expanded to become:

```
{
  {
    \ln s = \ln sbitmap$n = bimap$n | MASK
 }
 lhs
}
```
In both cases, the result has the form "{ stmts ; res }" as needed for wrapping into what becomes the accessor body that this phase delivers:

```
if ( (bitmap$n & MASK) == 0 ) {
  this.synchronized {
```
{

```
if ( (bitmap\n & MASK) == 0 ) {
             <stmts>
          }
     }
 }
  <res>
}
```
It may come as a surprise, but there's a reason why not all lazy-val-accessor bodies are rewritten as shown above (hint: this rewriting requires a bitmap, and Sec. [4](#page-6-1) details why creating a bitmap might not be possible just yet).

## <span id="page-6-0"></span>3.3 Prepending trees to zero bitmaps in an evaluation scope (aka "addBitmapDefs()")

After reading this subsection, you still won't know where bitmaps are created (see Sec. [4](#page-6-1) for that). We assume their symbols can be found keyed under the evaluation scope's symbol (in the bitmaps map). The contract of

def addBitmapDefs(methSym: Symbol, rhs: Tree): Tree

can be summarized as: give me the key for an evaluation scope ("methSym") and its AST node ("rhs"), I'll give you back that same evaluation scope with zero-ing ValDefs prepended.

addBitmapDefs() seems to have started its life receiving a method body (and the source comments still say so), but nowadays it's used to expand other sorts of eval scopess (including the body of a tail-called method, i.e. a loop that follows a certain naming convention in its LabelDef).

# <span id="page-6-1"></span>4 Creating bitmaps

#### <span id="page-6-2"></span>4.1 Block-level vs. class-level bitmap initializers

Creating a bitmap (Sec. [3.2\)](#page-4-2) is tricky because doing so requires settling on an evaluation scope for the bitmap (where it will be zeroed), which can be one of "block" or "template".

- 1. In the former case, prepending a bitmap initializer to a block effectively completes the lowering of its lazy-val: no retouching is needed by any phase afterwards, and we can safely reset the LAZY flag.
- 2. Templates however will undergo further transformations:
	- (a) Before constructors, templates contain executable statements and ValDefs with executable RHSs, whose evaluation logically belongs in the primary constructor. In order to obtain Java-like constructors, constructors triages the stmts of a template into early-defs, classlevel, and main-constructor.
	- (b) mixin will allocate in host classes (or objects) whatever dedicated copies they should get of mixed-in trait members.

As a rule of thumb, lazyvals leaves as-is those *(ValDef, getter)* pairs directly owned by a class, so that mixin knows what to do with them. As a sidenote: constructors will classify them as class-level, thus "leaving them where they are" (and the ValDef has an EmptyTree rhs which won't be moved into the primary constructor).

"Leaving as-is" above means that no bitmaps are created (nor bitmapinitializer prepended) for class-level lazy vals (because the right evaluation scope can only be determined later). This does not preclude the body of one such accessor from being rewritten during lazyvals (i.e., its Block may be prepended with bitmap initializers for lazy vals owned by the accessor).

This division of labor results in two rewritings that a DefDef whose symbol.isLazy may undergo, plus a common rewriting:

- 1. The body of a class-level DefDef (whether lazy or not) is "left as-is" (i.e., transformed as per super.transform()).
- 2. Now comes the tricky case: doing bookkeeping for a lazy accessor not directly enclosed in a class. Sec. [4.2](#page-7-0) covers all that bookkeeping.
- 3. In any case, add bitmap initializers for the method's body:

```
def addBitmapDefs(methSym: Symbol, rhs: Tree): Tree
 treeCopy.DefDef(tree, mods, name, tparams, vparams, tpt,
        if (LocalLazyValFinder.find(res)) typed(addBitmapDefs(sym, res)) else res)
```
#### <span id="page-7-0"></span>4.2 Non-class-level lazy-val-accessor

We arrived here from Sec. [4.1.](#page-6-2) To make a long story short: a bitmap symbol is created only as a side-effect of rewriting the body of a lazy-val-accessor (Sec. [3.2\)](#page-4-2) and that helper method is only invoked from here.

Therefore, no bitmaps are allocated by lazyvals for class-level lazyvals. That will also have to wait till mixin. As a consequence, the rewriting for Template nodes shouldn't try to grab any class-level bitmaps. That's another story (Sec. [4.3\)](#page-8-0).

We have to determine the (enclosing) evaluation scope of this lazy value, and grab its symbol, so as to hand it to mkLazyDef():

To recap, mkLazyDef() is handed an "evaluation-scope-symbol", which besides being used as key in bitmaps for the new bitmap-symbol also offices as owner of the bitmap-symbol. We review next what those "evaluation-scope-symbols" may be (hint: "enclosingClassOrDummyOrMethod").

See also Figure [1](#page-8-2) (newLocalDummy).

TODO

```
case class Template(parents: List[Tree], self: ValDef, body: List[Tree])
    extends SymTree {
 //
 // The symbol of a template is a local dummy (@see Symbol.newLocalDummy).
 // The owner of the local dummy is the enclosing trait or class.
```
<span id="page-8-2"></span>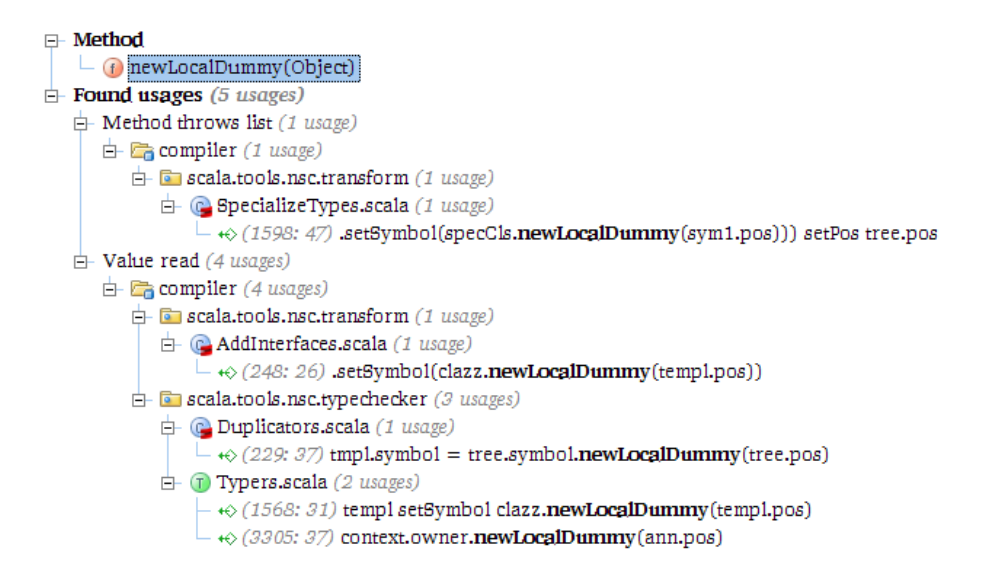

Figure 1: Sec. [4.2](#page-7-0)

```
// The local dummy is itself the owner of any local blocks.
 //
  // For example:
  //
  // abstract class C {
  //
       def foo; // owner is C//
  \prime\primedef bar() \{ // owner is local dummy
  \prime//
       Console.println("abc") // symbol.owner won't help us here (the symbol of an Apply is fun.symbol)
  \frac{1}{1}}
```
#### <span id="page-8-0"></span>4.3 How to rewrite Template nodes without class-level bitmaps

As we saw in Sec. [4.2:](#page-7-0)

No bitmaps are allocated by lazyvals for class-level lazy-vals. That will also have to wait till mixin. As a consequence, the rewriting for Template nodes shouldn't try to grab any class-level bitmaps.

```
TODO
```
#### <span id="page-8-1"></span>4.4 Are all bitmaps created by the time they are needed?

As we saw a bitmap symbol is created only as a side-effect of rewriting the body of a lazy-val-accessor (Sec. [3.2,](#page-4-2) which is only invoked from Sec. [4.2\)](#page-7-0). Does this guarantee that lookups on an eval-scope will find all relevant bitmaps?

- 1. As part of rewriting an accessor body. In this case, one bitmap is of interest (given by a one-based index) among those returned by the lookup.
- 2. To prepend zeroing ValDefs to an eval-scope. In this case all bitmaps (a List[Symbol]) are needed for prepending.

Note: the second case also happens as at the end of "rewriting an accessor body", but we can still discuss them separately.

Regarding (1), those lazy-val-accessors that do get rewritten in lazyvals always succeed with lookups: otherwise getBitmapFor() creates a bitmap symbol and adds it to the bitmaps map!

The above leaves only (2) to worry about. Yes, all lazy accessors directly contained in an eval-scope will have been rewritten by the time zeroing ValDefs are about to be prepended. Why? Because all invocations to addBitmapDefs() receive an already-transformed rhs.

#### <span id="page-9-0"></span>4.5 Naming convention for bitmaps

Bitmap names chosen in lazyvals lack suffix:

```
/** The name of bitmaps for initialized (public or protected) lazy vals. */
def bitmapName(n: Int): TermName = bitmapName(n, \overset{\cdot}{w})
private def bitmapName(n: Int, suffix: String): TermName =
 newTermName(BITMAP PREFIX + suffix + n)val BITMAP_PREFIX = "bitmap*"
```
However we'll see a variety of suffixes in mixin:

- "trans\$" for initialized transient lazy vals
- "priv\$" for initialized private lazy vals.
- *"init\$"* for checkinit values
- "inittrans\$" for checkinit values that have transient flag

# <span id="page-9-1"></span>A Backgrounders

#### <span id="page-9-2"></span>A.1 Transformer vs. TypingTransformer differences

From a distance, lazyvals offers no surprises (Figure [2\)](#page-10-1): it emits trees using ast.TreeDSL, and it contains one traverser (LocalLazyValFinder) and one transformer (LazyValues).

This phase mixes trait TypingTransformers which means that some facilities are available to type trees once they're built. In a nutshell, a phase not mixing TypingTransformers (such as CleanUp) has to define a transformer-local Typer instance, obtained from global.analyzer.typer. For example, CleanUp does it like this:

<span id="page-10-1"></span>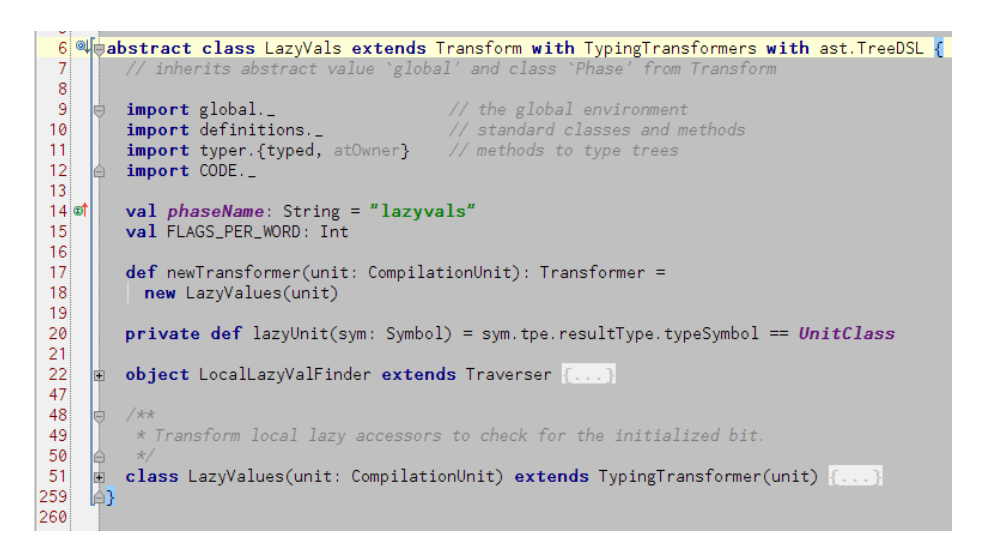

Figure 2: Sec. [1](#page-2-0)

```
private var localTyper: analyzer.Typer = null
. . .
override def transform(tree: Tree): Tree = tree match {
   . . .
   case Template(parents, self, body) =>
       localTyper = typer.atOwner(tree, currentClass)
```
This works because as shown above CleanUpTransformer takes care of updating the local typer. Instead, a transformer extending the abstract class TypingTransformer gets that for free (the typer is updated upon visiting a Template or a PackageDef), due to the interplay of the transform override and the atOwner method overloads in TypingTransformer (Figure [3\)](#page-11-0).

If this is the first time you hear about atOwner, perhaps you should also know that there are many of them, some returning a Typer (e.g. the overloads in Typers#Typer), others Unit (e.g. in Traverser), and yet others whatever its by-name param evaluates to (e.g. in Transformer). Please fest on the details shown in Figure [4.](#page-11-1)

### <span id="page-10-0"></span>A.2 Tree traversing patterns

LocalLazyValFinder showcases how to selectively skip traversing certain children (by skipping invoking super.traverse $(t)$ ). A variant of this pattern:

```
class FindTreeTraverser(p: Tree => Boolean) extends Traverser {
 var result: Option[Tree] = None
 override def traverse(t: Tree) {
   if (result.isEmpty) {
     if (p(t)) result = Some(t)super.traverse(t)
   }
 }
}
```
<span id="page-11-0"></span>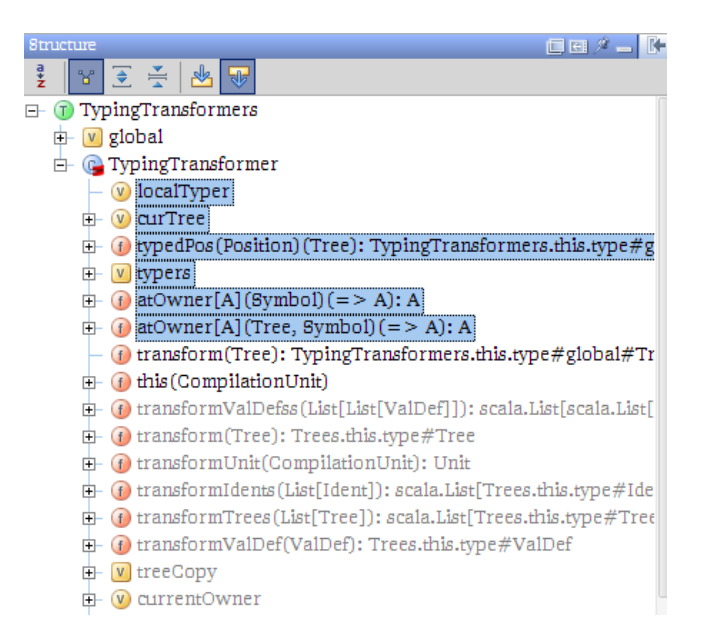

Figure 3: Sec. [A.1](#page-9-2)

<span id="page-11-1"></span>

| □ Include non-project symbols<br>Enter symbol name:                                |                       |
|------------------------------------------------------------------------------------|-----------------------|
| atOwner                                                                            |                       |
| Colomber (scala.tools.nsc.transform.TypingTransformers.TypingTransformer)compiler  |                       |
| o atOwner (scala.tools.nsc.transform.TypingTransformers.TypingTransformer)compiler |                       |
| ( atOwner (scala.tools.nsc.ast.Trees.Transformer)                                  | compiler $\Box$       |
| <b><i>G</i></b> atOwner (scala.tools.nsc.symtab.Types.ExistentialType)             | compiler $\Box$       |
| (f) atOwner (scala.tools.nsc.symtab.Types.MethodType)                              | compiler $\Box$       |
| <b><i>f</i></b> atOwner (scala.tools.nsc.symtab.Types.PolyType)                    | compiler $\Box$       |
| <b><i>G</i></b> atOwner (scala.tools.nsc.symtab.Types.RewrappingTypeProxy)         | compiler <sup>c</sup> |
| (f atOwner (scala.tools.nsc.symtab.Types.Type)                                     | compiler $\Box$       |
| O atOwner (scala.tools.nsc.typechecker.SuperAccessors.SuperAccTransformer)compiler |                       |
| ( <i>b</i> atOwner (scala.tools.nsc.typechecker.Typers.Typer)                      | compiler $\Box$       |
| ( atOwner (scala.tools.nsc.typechecker.Typers.Typer)                               | compiler $\Box$       |
| <b><i>f</i></b> atOwner (scala.reflect.generic.Trees.Traverser)                    | library <sup>n</sup>  |

Figure 4: Sec. [A.1](#page-9-2)

Yet more examples of type, symbol, tree, etc. collectors:

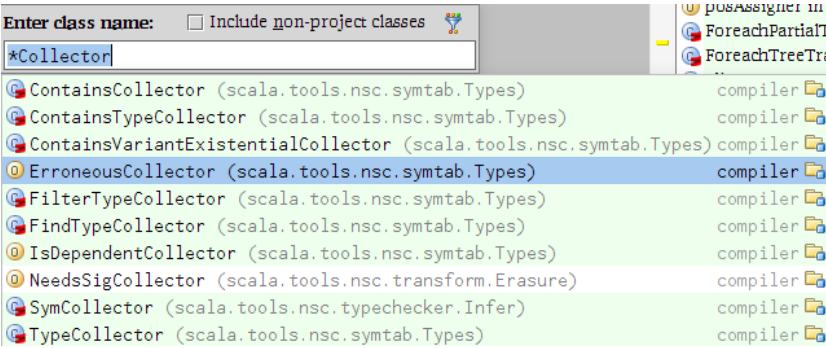

# <span id="page-12-0"></span>A.3 Beakpoints please

Maybe you too have noticed that (for some reason) IDE debuggers will sometimes ignore breakpoints inside closures. There's a workaround, if a bit cumbersome: define an auxiliary method with the closure contents (adding parameters for whatever bindings are in effect), and place the breakpoint inside the method (let's call it a "debugger-friendly" coding style). For example:

```
override def transform(tree: Tree): Tree = {
 val sym = tree.symbol
 curTree = tree
 tree match {
   case DefDef(mods, name, tparams, vparams, tpt, rhs) => {
     atOwner(tree.symbol) {
      debugDefDef(tree, sym, mods, name, tparams, vparams, tpt, rhs)
     }
   }
  . . .
```
# <span id="page-12-1"></span>B Corner cases of lazy val

## <span id="page-12-2"></span>B.1 Loops

Lazy values declared inside a loop are initialized once per iteration:

```
for (i <- 1 to 10) {
 lazy val lazyFor = i
 Console.println(lazyFor)
}
```

```
var i = 1
 while (i \langle 10) {
   lazy val lazyWhile = i
   Console.println(lazyWhile)
   i \neq 1}
}
```
#### <span id="page-13-0"></span>B.2 Recursion, Nesting

```
/** test recursive method with lazy vals and a single forced */
def testLazyRec(n: Int): Int = {
 lazy val t = \{ println("forced lazy val t at n = " + n); 42 }
 if (n > 0)
   testLazyRec(n - 1)else
   t
}
```

```
/** test recursive method with lazy vals and a all vals forced */
def testLazyRecMany(n: Int): Int = {
 lazy val t = \{ \text{println("forced lazy val t at n = " + n); 42 } \}if (n > 0) {
   testLazyRecMany(n - 1);
   t*t
 } else
   t
}
```

```
// see #1589
object NestedLazyVals {
  lazy val x = \{lazy val y = \{ println("forcing y"); 42; }
   println("forcing x")
    y
  }
 val x1 = 5 + \{ lazy val y = 10; y }
 println(x)
 println(x1)
}
```
## <span id="page-13-1"></span>B.3 Traits, Thunks

```
trait TNestedLazyVals {
 lazy val x = \{ lazy val y = 42; y }
}
object ONestedLazyVals extends TNestedLazyVals {
println(x)
}
```

```
class Lazy(f: \Rightarrow Int) {
    lazy val get: Int = f}
object Test extends App
{
val buffer = new scala.collection.mutable.ListBuffer[Lazy]
// This test requires 4 Mb of RAM if Lazy is discarding thunks
// It consumes 4 Gb of RAM if Lazy is not discarding thunks
```

```
for (val idx <- Iterator.range(0, 1024)) {
    val data = new Array[Int](1024*1024)
    val lz: Lazy = new Lazy(data.length)
    buffer += lz
    lz.get
}
}
```